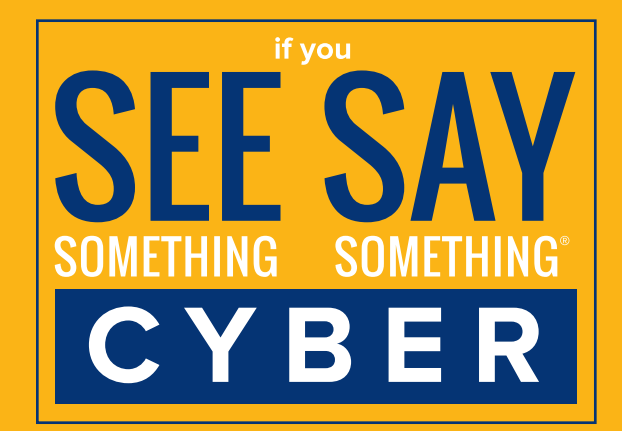

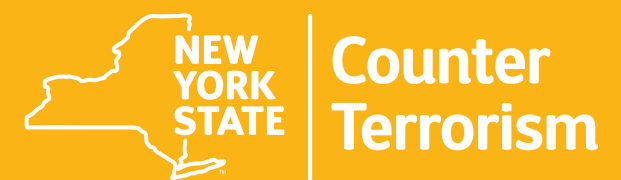

**Cyber Incident<br>Response Team** 

- **• Plugins provide useful features but may also collect information about you or weaken your computer's security**
- **• Browser-based attacks often target plugins instead of the browser because they're more likely to be out of date**

# **Web Browser Security**

**Andrew M. Cuomo Governor** 

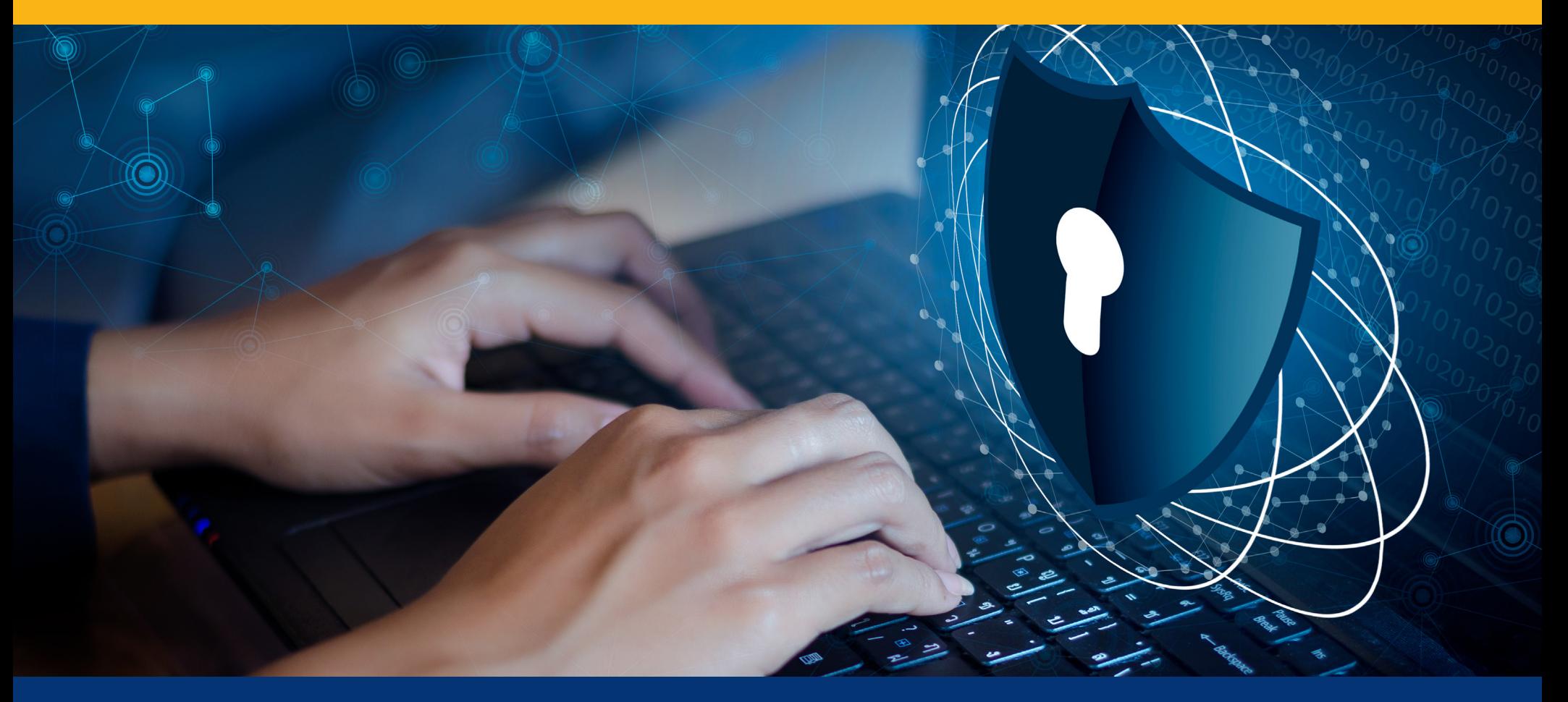

**Web browsers are the most common way that users interact with the Internet, making them a primary target for cybercriminals. A few simple steps can reduce browserbased risks to your privacy and the security of your computer.** 

### **Minimize the usage of browser plugins (sometimes called "add-ons")**

## **If you suspect a cyber incident, immediately contact:**

"If You See Something, Say Something®" used with permission of the NY Metropolitan Transportation Authority.

#### **CIRT is an initiative of the New York State Division of Homeland Security and Emergency Services. For additional information, visit dhses.ny.gov/oct/cirt**

# **Here are some tips to help you secure your web browser:**

**• Keeping your browser updated to the latest version is one of the best ways to stay secure**

# **Verify the URL you are visiting**

- **• Use caution when following links forwarded to you via email or other means (think about who sent the link and why)**
- **• Hover over the link to see if it's directing you to the same site that's displayed on the page**
- **• If you're still uncertain about a link, contact your help desk or technical support team for guidance**

## **Ensure you are using Hypertext Transfer Protocol Secure (HTTPS)**

- **• HTTPS secures your connection to the site you're visiting and makes it harder for someone to intercept your data**
- **• Most reputable websites are HTTPS-enabled and display a padlock in the address bar to let you know**

#### **Pay careful attention to warnings and pop-ups like browser requests**

- **• Don't grant permissions or ignore warnings unless you're sure those actions are necessary and appropriate**
- **• When in doubt, contact your help desk or technical support team for guidance**

## **Keep browsers up-to-date**